# **[MS-FORMS]: Forms Service Protocol**

Intellectual Property Rights Notice for Open Specifications Documentation

- **Technical Documentation.** Microsoft publishes Open Specifications documentation ("this documentation") for protocols, file formats, data portability, computer languages, and standards support. Additionally, overview documents cover inter-protocol relationships and interactions.
- **Copyrights**. This documentation is covered by Microsoft copyrights. Regardless of any other terms that are contained in the terms of use for the Microsoft website that hosts this documentation, you can make copies of it in order to develop implementations of the technologies that are described in this documentation and can distribute portions of it in your implementations that use these technologies or in your documentation as necessary to properly document the implementation. You can also distribute in your implementation, with or without modification, any schemas, IDLs, or code samples that are included in the documentation. This permission also applies to any documents that are referenced in the Open Specifications documentation.
- **No Trade Secrets**. Microsoft does not claim any trade secret rights in this documentation.
- **Patents**. Microsoft has patents that might cover your implementations of the technologies described in the Open Specifications documentation. Neither this notice nor Microsoft's delivery of this documentation grants any licenses under those patents or any other Microsoft patents. However, a given [Open](http://go.microsoft.com/fwlink/?LinkId=214445) Specifications document might be covered by the Microsoft Open [Specifications Promise](http://go.microsoft.com/fwlink/?LinkId=214445) or the [Microsoft Community Promise.](http://go.microsoft.com/fwlink/?LinkId=214448) If you would prefer a written license, or if the technologies described in this documentation are not covered by the Open Specifications Promise or Community Promise, as applicable, patent licenses are available by contacting [iplg@microsoft.com.](mailto:iplg@microsoft.com)
- **License Programs**. To see all of the protocols in scope under a specific license program and the associated patents, visit the [Patent Map.](https://msdn.microsoft.com/en-us/openspecifications/dn750984)
- **Trademarks**. The names of companies and products contained in this documentation might be covered by trademarks or similar intellectual property rights. This notice does not grant any licenses under those rights. For a list of Microsoft trademarks, visit [www.microsoft.com/trademarks.](http://www.microsoft.com/trademarks)
- **Fictitious Names**. The example companies, organizations, products, domain names, email addresses, logos, people, places, and events that are depicted in this documentation are fictitious. No association with any real company, organization, product, domain name, email address, logo, person, place, or event is intended or should be inferred.

**Reservation of Rights**. All other rights are reserved, and this notice does not grant any rights other than as specifically described above, whether by implication, estoppel, or otherwise.

**Tools**. The Open Specifications documentation does not require the use of Microsoft programming tools or programming environments in order for you to develop an implementation. If you have access to Microsoft programming tools and environments, you are free to take advantage of them. Certain Open Specifications documents are intended for use in conjunction with publicly available standards specifications and network programming art and, as such, assume that the reader either is familiar with the aforementioned material or has immediate access to it.

**Support.** For questions and support, please contact [dochelp@microsoft.com.](mailto:dochelp@microsoft.com)

**Preliminary Documentation.** This particular Open Specifications document provides documentation for past and current releases and/or for the pre-release version of this technology. This document provides final documentation for past and current releases and preliminary documentation, as applicable and specifically noted in this document, for the pre-release version. Microsoft will release final documentation in connection with the commercial release of the updated or new version of this technology. Because this documentation might change between the pre-release version and the final

version of this technology, there are risks in relying on this preliminary documentation. To the extent that you incur additional development obligations or any other costs as a result of relying on this preliminary documentation, you do so at your own risk.

## **Revision Summary**

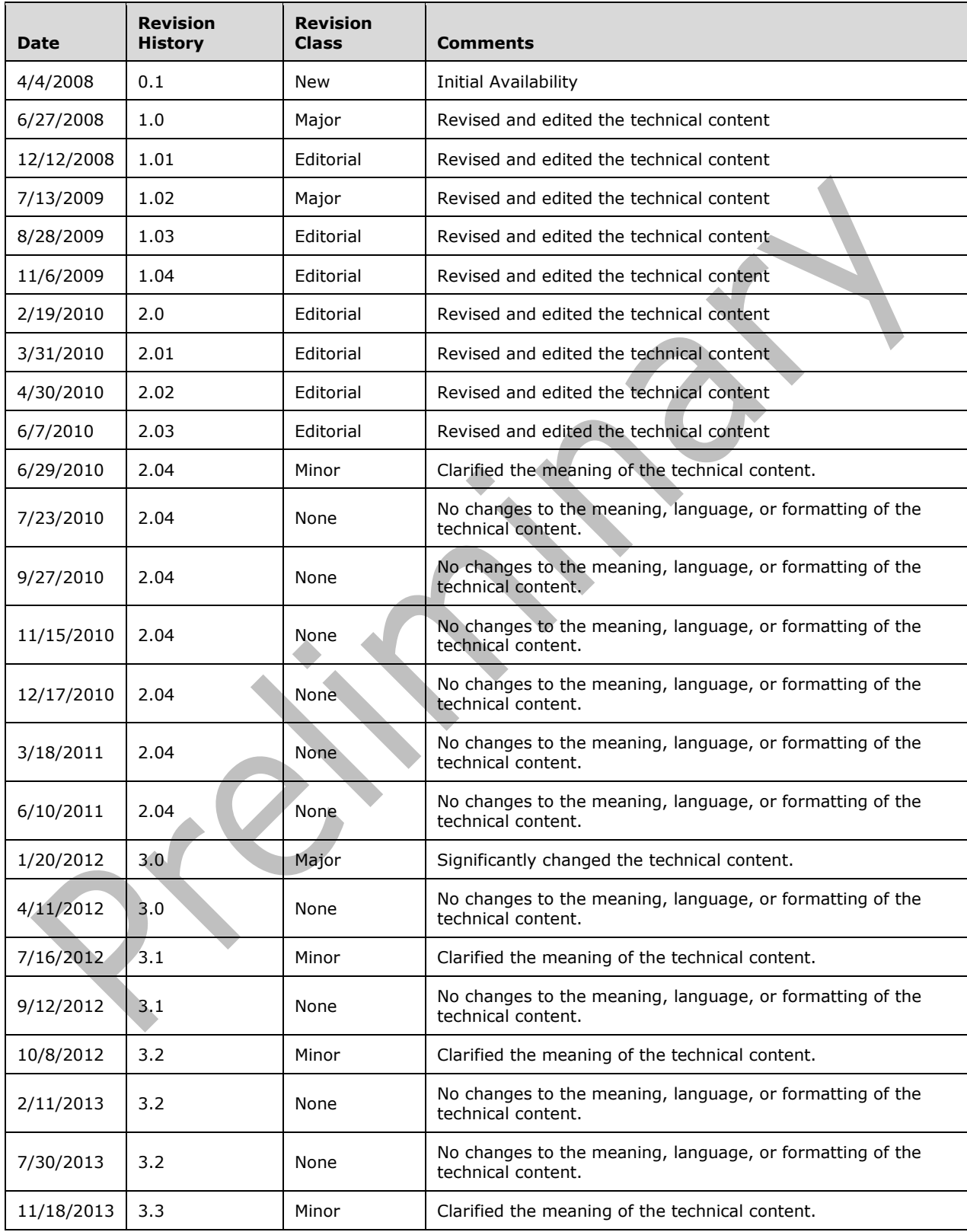

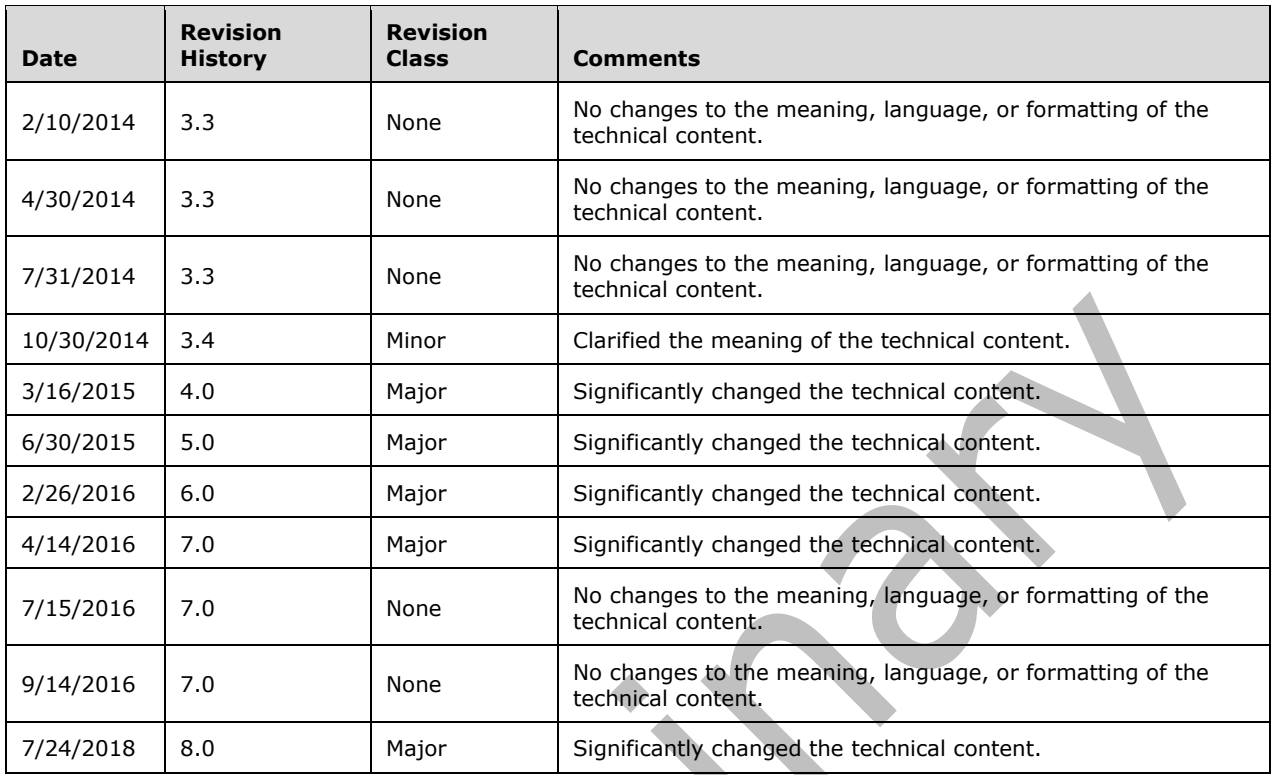

# **Table of Contents**

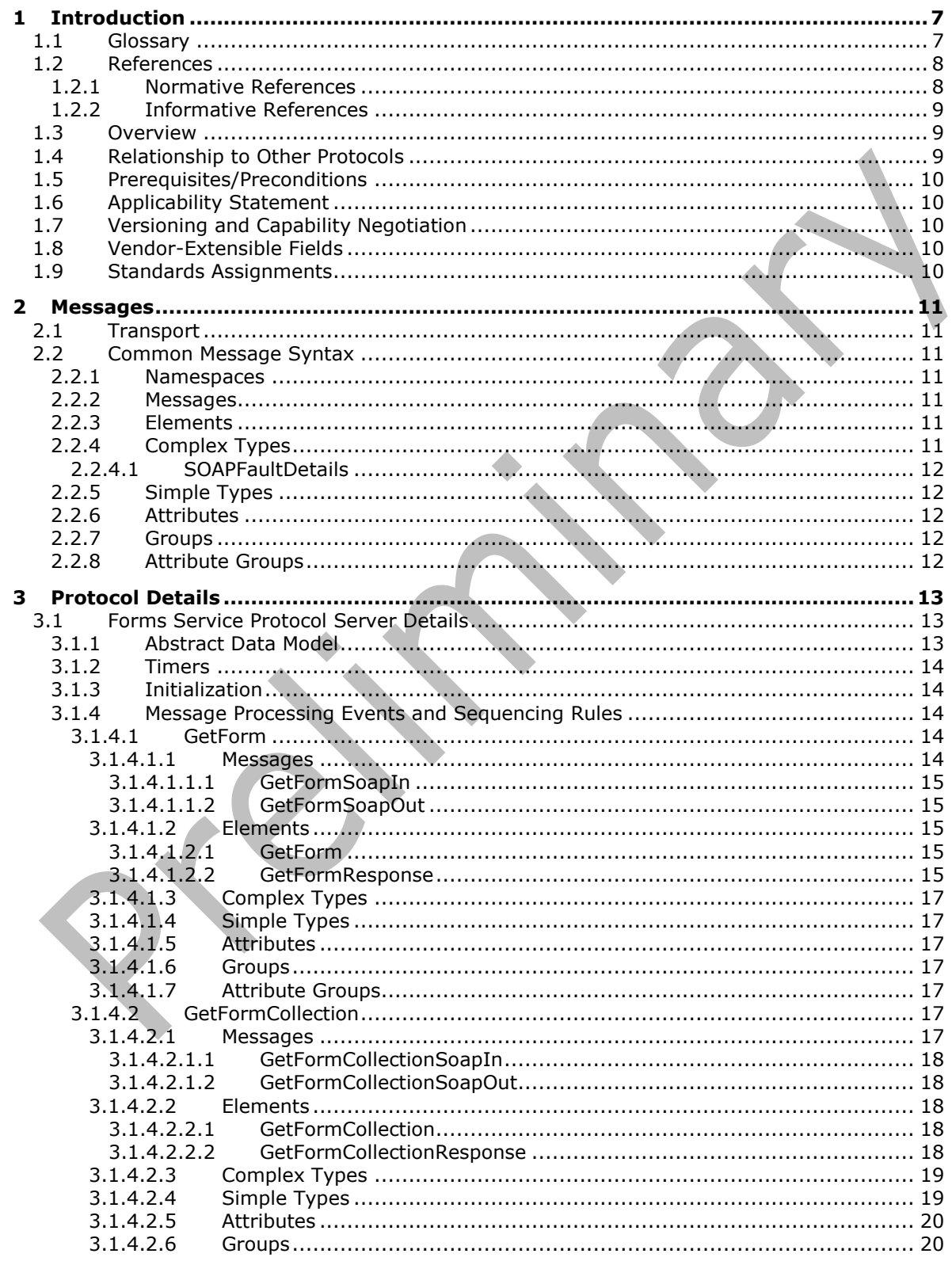

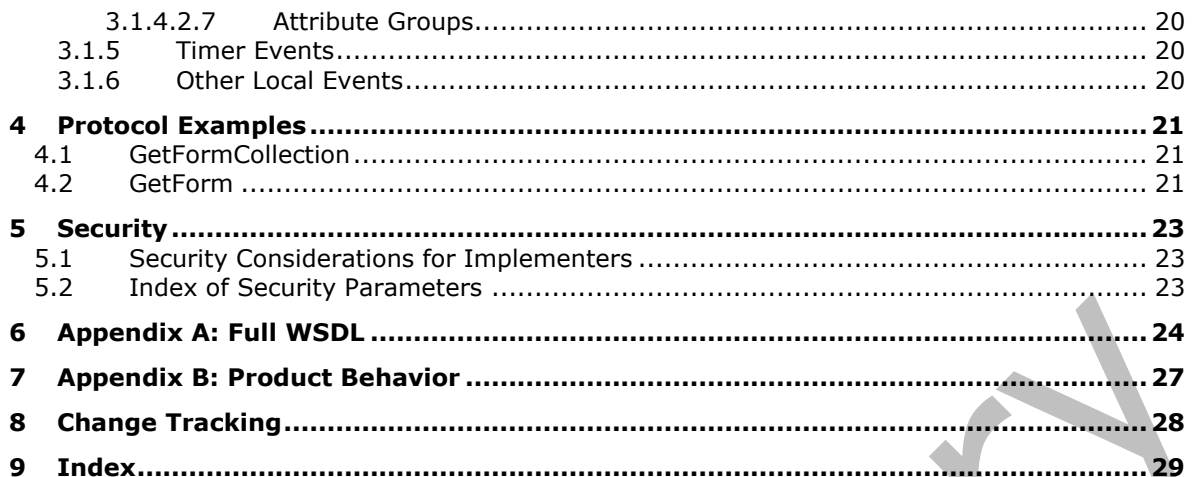

## <span id="page-6-0"></span>**1 Introduction**

The Forms Service Protocol enables a client to get a list of forms from a protocol server and to get individual forms from that list. A form is an XML structure with elements describing user interface elements that are displayed on a client-side Web page. The definition, display, and use of a form are outside the scope of this document.

Sections 1.5, 1.8, 1.9, 2, and 3 of this specification are normative. All other sections and examples in this specification are informative.

#### <span id="page-6-1"></span>**1.1 Glossary**

This document uses the following terms:

- <span id="page-6-14"></span>**absolute URL**: The full Internet address of a page or other World Wide Web resource. The absolute URL includes a protocol, such as "http," a network location, and an optional path and file name — for example, http://www.treyresearch.net/.
- <span id="page-6-2"></span>**back-end database server**: A server that hosts data, configuration settings, and stored procedures that are associated with one or more applications.
- <span id="page-6-3"></span>**content database**: A database that is stored on a **[back-end database server](#page-6-2)** and contains stored procedures, site collections, and the contents of those site collections.
- <span id="page-6-11"></span>**document**: An object in a **[content database](#page-6-3)** such as a file, folder, **[list](#page-6-4)**, or **[site](#page-6-5)**. Each object is identified by a URI.
- <span id="page-6-7"></span>**form**: A document with a set of controls into which users can enter information. Controls on a form can be bound to elements in the data source of the form, such as fields and groups. See also bind.
- <span id="page-6-6"></span>**globally unique identifier (GUID)**: A term used interchangeably with universally unique identifier (UUID) in Microsoft protocol technical documents (TDs). Interchanging the usage of these terms does not imply or require a specific algorithm or mechanism to generate the value. Specifically, the use of this term does not imply or require that the algorithms described in [\[RFC4122\]](https://go.microsoft.com/fwlink/?LinkId=90460) or [\[C706\]](https://go.microsoft.com/fwlink/?LinkId=89824) must be used for generating the **[GUID](#page-6-6)**. See also universally unique identifier (UUID).

<span id="page-6-9"></span>**item**: A unit of content that can be indexed and searched by a search application.

- <span id="page-6-10"></span>**item identifier**: An integer that uniquely identifies an item in a SharePoint list.
- <span id="page-6-4"></span>**list**: A container within a SharePoint site that stores list items. A list has a customizable schema that is composed of one or more fields.

<span id="page-6-8"></span>**list identifier**: A GUID that is used to identify a **[list](#page-6-4)** in a site collection.

- <span id="page-6-13"></span>**list item**: An individual entry within a SharePoint list. Each list item has a schema that maps to fields in the list that contains the item, depending on the content type of the item.
- <span id="page-6-12"></span>**page**: A file that consists of HTML and can include references to graphics, scripts, or dynamic content such as Web Parts.
- <span id="page-6-15"></span>**path component**: Data that identifies a resource within the scope of a scheme and authority in a URI, as described in [\[RFC3986\].](https://go.microsoft.com/fwlink/?LinkId=90453)
- <span id="page-6-5"></span>**site**: A group of related pages and data within a SharePoint site collection. The structure and content of a site is based on a site definition. Also referred to as SharePoint site and web site.
- <span id="page-7-9"></span>**SOAP action**: The HTTP request header field used to indicate the intent of the SOAP request, using a URI value. See  $[SOAP1.1]$  section 6.1.1 for more information.
- <span id="page-7-10"></span>**SOAP body**: A container for the payload data being delivered by a SOAP message to its recipient. See [\[SOAP1.2-1/2007\]](https://go.microsoft.com/fwlink/?LinkId=94664) section 5.3 for more information.
- <span id="page-7-3"></span>**SOAP fault**: A container for error and status information within a SOAP message. See [SOAP1.2- 1/2007] section 5.4 for more information.

<span id="page-7-7"></span>**store-relative form**: See store-relative URL.

- <span id="page-7-12"></span>**uncustomized**: A condition of a document whose content is stored in a location other than the content database. If a document is uncustomized, the front-end web server determines the location of the content by using the SetupPath value for the document. Also referred to as ghosted.
- <span id="page-7-2"></span>**Uniform Resource Locator (URL)**: A string of characters in a standardized format that identifies a document or resource on the World Wide Web. The format is as specified in [\[RFC1738\].](https://go.microsoft.com/fwlink/?LinkId=90287)
- <span id="page-7-8"></span>**Web Part**: A reusable component that contains or generates web-based content such as XML, HTML, and scripting code. It has a standard property schema and displays that content in a cohesive unit on a webpage. See also Web Parts Page.
- <span id="page-7-11"></span>**Web Part zone**: A structured HTML section of a Web Parts Page that contains zero or more Web Parts and can be configured to control the organization and format of those Web Parts.
- <span id="page-7-5"></span>**Web Services Description Language (WSDL)**: An XML format for describing network services as a set of endpoints that operate on messages that contain either document-oriented or procedure-oriented information. The operations and messages are described abstractly and are bound to a concrete network protocol and message format in order to define an endpoint. Related concrete endpoints are combined into abstract endpoints, which describe a network service. WSDL is extensible, which allows the description of endpoints and their messages regardless of the message formats or network protocols that are used.
- <span id="page-7-6"></span>**XML namespace**: A collection of names that is used to identify elements, types, and attributes in XML documents identified in a URI reference [RFC3986]. A combination of XML namespace and local name allows XML documents to use elements, types, and attributes that have the same names but come from different sources. For more information, see [\[XMLNS-2ED\].](https://go.microsoft.com/fwlink/?LinkId=90602)
- <span id="page-7-4"></span>**XML schema**: A description of a type of XML document that is typically expressed in terms of constraints on the structure and content of documents of that type, in addition to the basic syntax constraints that are imposed by XML itself. An XML schema provides a view of a document type at a relatively high level of abstraction.
- **MAY, SHOULD, MUST, SHOULD NOT, MUST NOT:** These terms (in all caps) are used as defined in [\[RFC2119\].](https://go.microsoft.com/fwlink/?LinkId=90317) All statements of optional behavior use either MAY, SHOULD, or SHOULD NOT.

#### <span id="page-7-0"></span>**1.2 References**

Links to a document in the Microsoft Open Specifications library point to the correct section in the most recently published version of the referenced document. However, because individual documents in the library are not updated at the same time, the section numbers in the documents may not match. You can confirm the correct section numbering by checking the [Errata.](https://go.microsoft.com/fwlink/?linkid=850906)

#### <span id="page-7-1"></span>**1.2.1 Normative References**

We conduct frequent surveys of the normative references to assure their continued availability. If you have any issue with finding a normative reference, please contact [dochelp@microsoft.com.](mailto:dochelp@microsoft.com) We will assist you in finding the relevant information.

[MS-WSSCAML] Microsoft Corporation, ["Collaborative Application Markup Language \(CAML\) Structure"](%5bMS-WSSCAML%5d.pdf#Section_8d6156fd646842949594644a946ed6a6).

[RFC2119] Bradner, S., "Key words for use in RFCs to Indicate Requirement Levels", BCP 14, RFC 2119, March 1997, [http://www.rfc-editor.org/rfc/rfc2119.txt](https://go.microsoft.com/fwlink/?LinkId=90317)

[RFC2616] Fielding, R., Gettys, J., Mogul, J., et al., "Hypertext Transfer Protocol -- HTTP/1.1", RFC 2616, June 1999, [http://www.rfc-editor.org/rfc/rfc2616.txt](https://go.microsoft.com/fwlink/?LinkId=90372)

[RFC2818] Rescorla, E., "HTTP Over TLS", RFC 2818, May 2000, [http://www.rfc](https://go.microsoft.com/fwlink/?LinkId=90383)[editor.org/rfc/rfc2818.txt](https://go.microsoft.com/fwlink/?LinkId=90383)

[SOAP1.1] Box, D., Ehnebuske, D., Kakivaya, G., et al., "Simple Object Access Protocol (SOAP) 1.1", W3C Note, May 2000, [http://www.w3.org/TR/2000/NOTE-SOAP-20000508/](https://go.microsoft.com/fwlink/?LinkId=90520)

[SOAP1.2/1] Gudgin, M., Hadley, M., Mendelsohn, N., Moreau, J., and Nielsen, H.F., "SOAP Version 1.2 Part 1: Messaging Framework", W3C Recommendation, June 2003, [http://www.w3.org/TR/2003/REC-soap12-part1-20030624](https://go.microsoft.com/fwlink/?LinkId=90521)

[SOAP1.2/2] Gudgin, M., Hadley, M., Mendelsohn, N., Moreau, J., and Nielsen, H.F., "SOAP Version 1.2 Part 2: Adjuncts", W3C Recommendation, June 2003, [http://www.w3.org/TR/2003/REC-soap12](https://go.microsoft.com/fwlink/?LinkId=90522) [part2-20030624](https://go.microsoft.com/fwlink/?LinkId=90522)

[WSDL] Christensen, E., Curbera, F., Meredith, G., and Weerawarana, S., "Web Services Description Language (WSDL) 1.1", W3C Note, March 2001, [http://www.w3.org/TR/2001/NOTE-wsdl-20010315](https://go.microsoft.com/fwlink/?LinkId=90577)

[XMLNS] Bray, T., Hollander, D., Layman, A., et al., Eds., "Namespaces in XML 1.0 (Third Edition)", W3C Recommendation, December 2009, [http://www.w3.org/TR/2009/REC-xml-names-20091208/](https://go.microsoft.com/fwlink/?LinkId=191840)

[XMLSCHEMA1] Thompson, H., Beech, D., Maloney, M., and Mendelsohn, N., Eds., "XML Schema Part 1: Structures", W3C Recommendation, May 2001, [http://www.w3.org/TR/2001/REC-xmlschema-1-](https://go.microsoft.com/fwlink/?LinkId=90608) [20010502/](https://go.microsoft.com/fwlink/?LinkId=90608)

[XMLSCHEMA2] Biron, P.V., Ed. and Malhotra, A., Ed., "XML Schema Part 2: Datatypes", W3C Recommendation, May 2001, [http://www.w3.org/TR/2001/REC-xmlschema-2-20010502/](https://go.microsoft.com/fwlink/?LinkId=90610)

#### <span id="page-8-0"></span>**1.2.2 Informative References**

None.

#### <span id="page-8-1"></span>**1.3 Overview**

This protocol enables clients to obtain a list of **[forms](#page-6-7)** contained in a **[list](#page-6-4)** and to obtain information about individual forms. This protocol follows a straightforward request-response pattern.

#### <span id="page-8-2"></span>**1.4 Relationship to Other Protocols**

This protocol uses the SOAP message protocol for formatting request and response messages, as described in  $[SOAP1.1]$ ,  $[SOAP1.2/1]$  and  $[SOAP1.2/2]$ . It transmits those messages by using HTTP, as described in [\[RFC2616\],](https://go.microsoft.com/fwlink/?LinkId=90372) or Hypertext Transfer Protocol over Secure Sockets Layer (HTTPS), as described in [\[RFC2818\].](https://go.microsoft.com/fwlink/?LinkId=90383)

The following diagram shows the underlying messaging and transport stack used by the protocol:

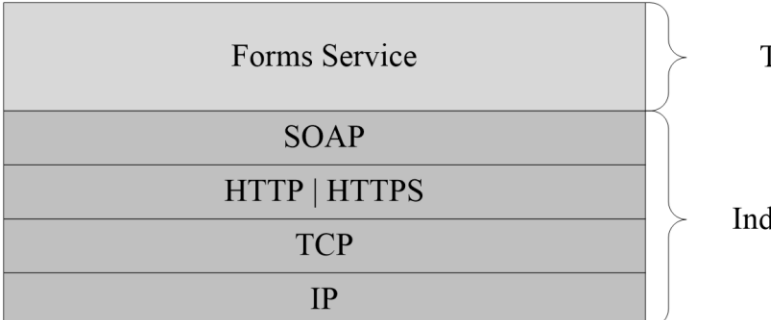

This Protocol

lustry Standard

#### **Figure 1: This protocol in relation to other protocols**

#### <span id="page-9-0"></span>**1.5 Prerequisites/Preconditions**

This protocol operates against a **[site](#page-6-5)** that is identified by a **[URL](#page-7-2)** that is known by protocol clients. The protocol server endpoint is formed by appending "/\_vti\_bin/Forms.asmx" to the URL of the site, for example, http://www.contoso.com/Repository/\_vti\_bin/Forms.asmx.

This protocol assumes that authentication has been performed by the underlying protocols.

### <span id="page-9-1"></span>**1.6 Applicability Statement**

This protocol enables protocol clients to obtain a list of **[forms](#page-6-7)** contained in a **[list](#page-6-4)** and to obtain information about individual forms.

#### <span id="page-9-2"></span>**1.7 Versioning and Capability Negotiation**

This document covers versioning issues in the following area:

**Supported transports:** This protocol uses multiple transports with SOAP as described in section [2.1.](#page-10-1)

#### <span id="page-9-3"></span>**1.8 Vendor-Extensible Fields**

None.

#### <span id="page-9-4"></span>**1.9 Standards Assignments**

None.

## <span id="page-10-0"></span>**2 Messages**

## <span id="page-10-1"></span>**2.1 Transport**

Protocol servers MUST support SOAP over HTTP. Protocol servers SHOULD additionally support SOAP over HTTPS for securing communication with protocol clients, as described in [\[RFC2818\].](https://go.microsoft.com/fwlink/?LinkId=90383)

Protocol messages MUST be formatted as specified either in [\[SOAP1.1\]](https://go.microsoft.com/fwlink/?LinkId=90520) section 4, SOAP Envelope, or in [\[SOAP1.2/1\]](https://go.microsoft.com/fwlink/?LinkId=90521) SOAP Message Construct section 5. Protocol server faults MUST be returned either using HTTP status codes as specified in [\[RFC2616\]](https://go.microsoft.com/fwlink/?LinkId=90372) Status Code Definitions section 10, or using **[SOAP](#page-7-3)  [faults](#page-7-3)** as specified either in [SOAP1.1] SOAP Fault section 4.4, or in [SOAP1.2/1] SOAP Fault section 5.

## <span id="page-10-2"></span>**2.2 Common Message Syntax**

This section contains common definitions that are used by this protocol. The syntax of the definitions uses **[XML schema](#page-7-4)**, as specified in [\[XMLSCHEMA1\]](https://go.microsoft.com/fwlink/?LinkId=90608) and [\[XMLSCHEMA2\],](https://go.microsoft.com/fwlink/?LinkId=90610) and **[WSDL](#page-7-5)**, as specified in [\[WSDL\].](https://go.microsoft.com/fwlink/?LinkId=90577)

## <span id="page-10-3"></span>**2.2.1 Namespaces**

This specification defines and references various **[XML namespaces](#page-7-6)** using the mechanisms specified in [\[XMLNS\].](https://go.microsoft.com/fwlink/?LinkId=191840) Although this specification associates a specific XML namespace prefix for each XML namespace that is used, the choice of any particular XML namespace prefix is implementation-specific and is not significant for interoperability.

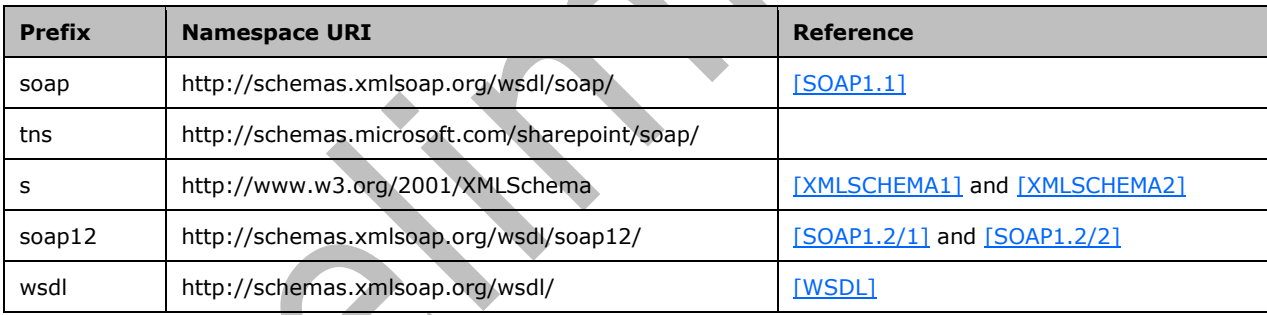

## <span id="page-10-4"></span>**2.2.2 Messages**

This specification does not define any common **[WSDL](#page-7-5)** message definitions.

## <span id="page-10-5"></span>**2.2.3 Elements**

This specification does not define any common **[XML schema](#page-7-4)** element definitions.

## <span id="page-10-6"></span>**2.2.4 Complex Types**

The following table summarizes the set of common **[XML schema](#page-7-4)** complex type definitions defined by this specification. XML schema complex type definitions that are specific to a particular operation are described with the operation.

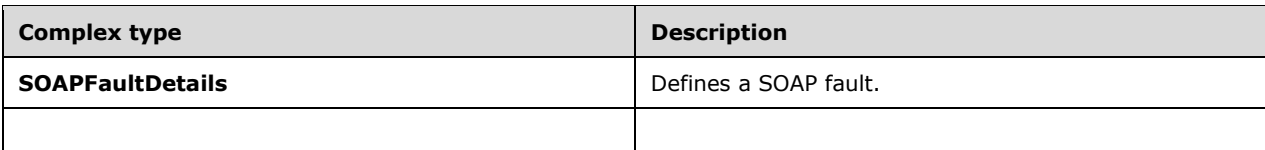

## <span id="page-11-0"></span>**2.2.4.1 SOAPFaultDetails**

This complex type defines a **[SOAP fault](#page-7-3)** as follows:

```
<s:complexType name="SOAPFaultDetails">
    <s:sequence>
       <s:element name="errorstring" type="s:string"/>
       <s:element name="errorcode" type="s:string" minOccurs="0"/>
    </s:sequence>
</s:complexType>
```
**errorstring:** A human-readable text explaining the application-level fault.

<span id="page-11-5"></span>**errorcode:** The hexadecimal representation of a 4-byte result code. The format of the string MUST be 0xAAAAAAAA[.<1>](#page-26-1)

#### <span id="page-11-1"></span>**2.2.5 Simple Types**

This specification does not define any common **[XML schema](#page-7-4)** simple type definitions.

### <span id="page-11-2"></span>**2.2.6 Attributes**

This specification does not define any common **[XML schema](#page-7-4)** attribute definitions.

#### <span id="page-11-3"></span>**2.2.7 Groups**

This specification does not define any common **[XML schema](#page-7-4)** group definitions.

### <span id="page-11-4"></span>**2.2.8 Attribute Groups**

This specification does not define any common **[XML schema](#page-7-4)** attribute group definitions.

# <span id="page-12-0"></span>**3 Protocol Details**

The client side of this protocol is a pass-through. That is, no additional timers or other state is required on the client side of this protocol. Calls made by the higher-layer protocol or application are passed directly to the transport, and the results returned by the transport are passed directly back to the higher-layer protocol or application.

Except where specified, protocol clients SHOULD interpret HTTP status codes returned by the protocol server as specified in [\[RFC2616\]](https://go.microsoft.com/fwlink/?LinkId=90372) Status Code Definitions section 10.

This protocol enables protocol servers to notify protocol clients of application-level faults by using **[SOAP faults](#page-7-3)**. This protocol enables protocol servers to provide additional details for SOAP faults by including a **detail** element as specified in either [\[SOAP1.1\]](https://go.microsoft.com/fwlink/?LinkId=90520) SOAP Fault section 4.4, or [\[SOAP1.2/1\]](https://go.microsoft.com/fwlink/?LinkId=90521) SOAP Fault section 5.4, that conforms to the **[XML schema](#page-7-4)** of the **SOAPFaultDetails** complex type specified in **SOAPFaultDetails** (section [2.2.4.1\)](#page-11-0). Except where specified, these SOAP faults are not significant for interoperability, and protocol clients can interpret them in an implementation-specific manner.

This protocol enables protocol servers to perform implementation-specific authorization checks and notify protocol clients of authorization faults, using either HTTP status codes or SOAP faults as specified previously in this section.

### <span id="page-12-1"></span>**3.1 Forms Service Protocol Server Details**

The following diagram describes the communication between the protocol client and the protocol server.

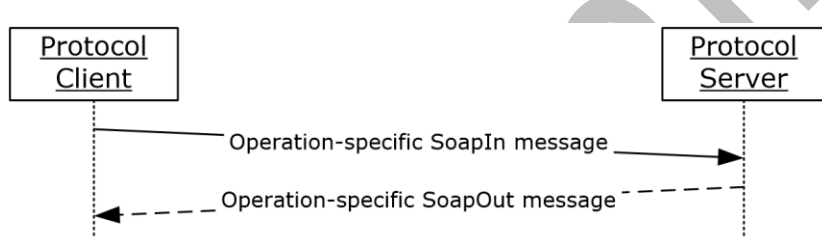

### **Figure 2: Sequence of methods for this protocol**

### <span id="page-12-2"></span>**3.1.1 Abstract Data Model**

This section describes a conceptual model of possible data organization that an implementation maintains to participate in this protocol. The described organization is provided to facilitate the explanation of how the protocol behaves. This document does not mandate that implementations adhere to this model as long as their external behavior is consistent with that described in this document.

The protocol provides access to **[form](#page-6-7)** data stored in the **[back-end database server](#page-6-2)**. The protocol does not create or modify forms, but enables listing and retrieval of form data. The service uses the following types of data.

- **Lists:** A set of information about all **[lists](#page-6-4)** in a **[content database](#page-6-3)**. Each entry has a **[list identifier](#page-6-8)** and is represented by a **[store-relative form](#page-7-7)** URL.
- **Items**: A set of information about all **[items](#page-6-9)** in a content database. These entries have **[item](#page-6-10)  [identifiers](#page-6-10)**.
- **Page:** An HTML **[document](#page-6-11)** that may contain dynamic content such as a **[Web Part](#page-7-8)** that is interpreted before being displayed in a client application.

**Form:** A **[page](#page-6-12)** that enables the creation, viewing, or editing of **[list items.](#page-6-13)**

#### <span id="page-13-0"></span>**3.1.2 Timers**

None.

#### <span id="page-13-1"></span>**3.1.3 Initialization**

None.

### <span id="page-13-2"></span>**3.1.4 Message Processing Events and Sequencing Rules**

The following table summarizes the list of WSDL operations as defined by this specification:

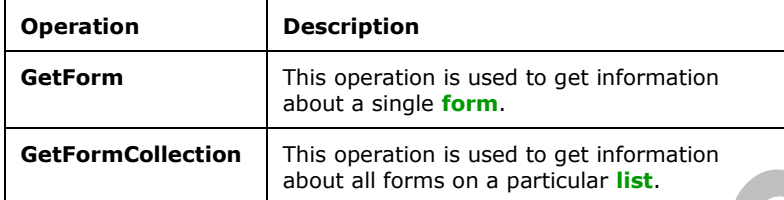

### <span id="page-13-3"></span>**3.1.4.1 GetForm**

This operation obtains information about a **[form](#page-6-7)**. The request requires the name of the form and the **[URL](#page-7-2)** of a **[list](#page-6-4)**. This operation is defined as follows:

```
<wsdl:operation name="GetForm">
     <wsdl:input message="tns:GetFormSoapIn" />
     <wsdl:output message="tns:GetFormSoapOut" />
</wsdl:operation>
```
The protocol client sends a **GetFormSoapIn** request message, and the protocol server responds with a **GetFormSoapOut** response message, as follows:

The protocol server MUST return a SOAP fault if the **listName** specified in the **GetForm** element (section [3.1.4.1.2.1\)](#page-14-3) does not exist. The detail error string SHOULD contain an error message to present to the user.

<span id="page-13-4"></span>The server MUST return a SOAP fault if the **formUrl** specified in the **GetForm** element does not exist.

### **3.1.4.1.1 Messages**

The following table summarizes the set of **[WSDL](#page-7-5)** message definitions that are specific to this operation.

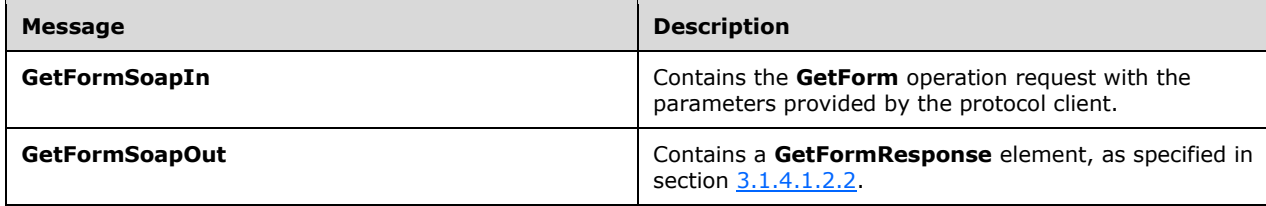

### <span id="page-14-0"></span>**3.1.4.1.1.1 GetFormSoapIn**

This structure contains the **GetForm** operation request with the parameters provided by the protocol client.

The **[SOAP action](#page-7-9)** value of the message is defined as follows:

```
http://schemas.microsoft.com/sharepoint/soap/GetForm
```
The **[SOAP body](#page-7-10)** contains a **GetForm** element, as specified in section [3.1.4.1.2.1.](#page-14-3)

#### <span id="page-14-1"></span>**3.1.4.1.1.2 GetFormSoapOut**

The SOAP body contains a GetFormResponse element, as specified in section 3.1.4.1.

#### <span id="page-14-2"></span>**3.1.4.1.2 Elements**

The following table summarizes the **[XML schema](#page-7-4)** element definitions that are specific to this operation.

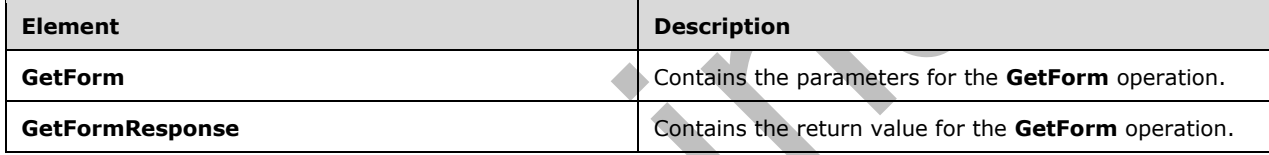

### <span id="page-14-3"></span>**3.1.4.1.2.1 GetForm**

The **GetForm** structure contains the parameters for the **GetForm** operation. This structure is defined as follows:

```
<s:element name="GetForm">
  <s:complexType>
    <s:sequence>
       <s:element name="listName" type="s:string"/>
       <s:element name="formUrl" type="s:string"/>
     </s:sequence>
   </s:complexType>
</s:element>
```
**listName:** A **[GUID](#page-6-6)** encoded in a string or the title of a **[list](#page-6-4)** on the **[site](#page-6-5)**.

**formUrl:** A URL that identifies the particular **[form](#page-6-7)** returned. This MUST be an **[absolute URL](#page-6-14)** that SHOULD end with the hierarchical **[path component](#page-6-15)** of the URL with no input component.

### <span id="page-14-4"></span>**3.1.4.1.2.2 GetFormResponse**

This structure contains the return value for the **GetForm** operation. This structure is defined as follows:

```
<s:element name="GetFormResponse">
  <s:complexType>
    <s:sequence>
      <s:element name="GetFormResult" minOccurs="0">
```

```
 <s:complexType>
           <s:sequence>
             <s:element name="Form">
               <s:complexType>
                 <s:attribute name="Type" use="required">
                   <s:simpleType>
                     <s:restriction base="s:string">
                        <s:enumeration value="DisplayForm" />
                       <s:enumeration value="EditForm" />
                       <s:enumeration value="NewForm" />
                       <s:enumeration value="NewFormDialog" />
                       <s:enumeration value="SolutionForm" />
                      </s:restriction>
                   </s:simpleType>
                 </s:attribute>
                 <s:attribute name="Name"
                      type="s:string"/>
                 <s:attribute name="Url"
                     type="s:string" use="required"/>
                 <s:attribute name="Default">
                   <s:simpleType>
                     <s:restriction base="s:string">
                       <s:pattern value="[Tt][Rr][Uu][Ee]|[Ff][Aa][Ll][Ss][Ee]"/>
                      </s:restriction>
                   </s:simpleType>
                 </s:attribute>
                 <s:attribute name="FormID"
                      type="s:string"/>
                 <s:attribute name="Template"
                     type="s:string"/>
                 <s:attribute name="WebPartZoneID"
                      type="s:string"/>
                 <s:attribute name="SetupPath"
                      type="s:string"/>
               </s:complexType>
             </s:element>
           </s:sequence>
         </s:complexType>
       </s:element>
    </s:sequence>
   </s:complexType>
</s:element>
```
**GetFormResult:** A structure that holds the data returned from the **[WSDL](#page-7-5)** operation.

**Form:** A complex type that holds the information of a **[form](#page-6-7)**.

**Type:** A string indicating the general type of form as specified in [\[MS-WSSCAML\]](%5bMS-WSSCAML%5d.pdf#Section_8d6156fd646842949594644a946ed6a6) section 2.3.1.5.

**Name:** The unique identifier of the form.

**Url:** The server relative URL of the page hosting the form.

**Default:** A Boolean value as specified in [MS-WSSCAML] section 2.1.12. Specifies whether the form is the default form of the **[list](#page-6-4)**. It is an optional attribute that appears only if previously set in the **[XML](#page-7-4)  [schema](#page-7-4)** of the form definition.

<span id="page-16-7"></span>**FormId:** A string that contains a non-negative integer. This SHOUL[D<2>](#page-26-2) be unique for each form in the back-end database server. It is an optional attribute that appears only if previously set in the XML schema of the form definition.

**Template:** The form template name. It is an optional attribute that appears only if previously set in the XML schema of the form definition.

**WebPartZoneID:** Identifier of the **[Web Part zone](#page-7-11)** that contains the form. It is an optional attribute that appears only if previously set in the XML schema of the form definition.

**SetupPath:** Source path to the **[uncustomized](#page-7-12) [document](#page-6-11)** of the form. It is an optional attribute that appears only if previously set in the XML schema of the form definition.

#### <span id="page-16-0"></span>**3.1.4.1.3 Complex Types**

None.

#### <span id="page-16-1"></span>**3.1.4.1.4 Simple Types**

None.

#### <span id="page-16-2"></span>**3.1.4.1.5 Attributes**

None.

#### <span id="page-16-3"></span>**3.1.4.1.6 Groups**

None.

#### <span id="page-16-4"></span>**3.1.4.1.7 Attribute Groups**

None.

### <span id="page-16-5"></span>**3.1.4.2 GetFormCollection**

This operation lists all of the **[forms](#page-6-7)** on a **[list](#page-6-4)**. This operation is defined as follows:

```
<wsdl:operation name="GetFormCollection">
     <wsdl:input message="tns:GetFormCollectionSoapIn" />
     <wsdl:output message="tns:GetFormCollectionSoapOut" />
</wsdl:operation>
```
The protocol client sends a **GetFormCollectionSoapIn** request message, and the protocol server responds with a **GetFormCollectionSoapOut** response message, as follows:

If the list specified by the **listName** in the **GetFormCollection** element (section [3.1.4.2.2.1\)](#page-17-3) is not found or the **GetFormCollection** element is empty, the protocol server MUST respond with a SOAP fault.

#### <span id="page-16-6"></span>**3.1.4.2.1 Messages**

The following table summarizes the set of **[WSDL](#page-7-5)** message definitions that are specific to this operation.

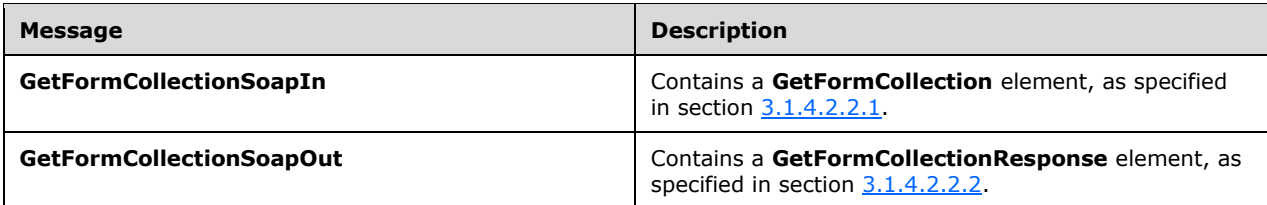

#### <span id="page-17-0"></span>**3.1.4.2.1.1 GetFormCollectionSoapIn**

The SOAP action value of the message is defined as follows:

http://schemas.microsoft.com/sharepoint/soap/GetFormCollection

The SOAP body contains a GetFormCollection element, as specified in section **3.1** 

#### <span id="page-17-1"></span>**3.1.4.2.1.2 GetFormCollectionSoapOut**

The **[SOAP body](#page-7-10)** contains a **GetFormCollectionResponse** element, as specified in section [3.1.4.2.2.2.](#page-17-4)

#### <span id="page-17-2"></span>**3.1.4.2.2 Elements**

The following table summarizes the **[XML schema](#page-7-4)** element definitions that are specific to this operation.

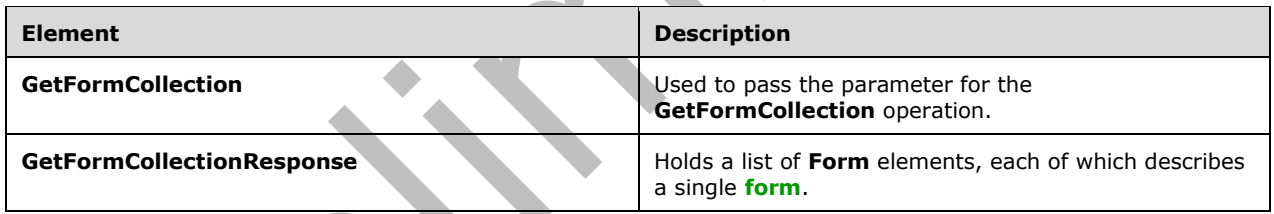

## <span id="page-17-3"></span>**3.1.4.2.2.1 GetFormCollection**

This structure is used to pass the parameter for the **GetFormCollection [WSDL](#page-7-5)** operation. This operation is defined as follows:

```
<s:element name="GetFormCollection">
  <s:complexType>
     <s:sequence>
       <s:element name="listName" type="s:string"/>
     </s:sequence>
   </s:complexType>
</s:element>
```
**listName:** A **[GUID](#page-6-6)** encoded in a string or the title of a **[list](#page-6-4)** from which to fetch **[forms](#page-6-7)**.

#### <span id="page-17-4"></span>**3.1.4.2.2.2 GetFormCollectionResponse**

This structure holds a list of **Form** elements, each of which describes a single **[form](#page-6-7)**. This structure is defined as follows:

```
<s:element name="GetFormCollectionResponse">
   <s:complexType>
     <s:sequence>
       <s:element name="GetFormCollectionResult">
         <s:complexType>
           <s:sequence>
             <s:element name="Forms">
                <s:complexType> 
                  <s:sequence>
                    <s:element name="Form" minOccurs="0"
                                maxOccurs="unbounded">
                      <s:complexType>
                        <s:attribute name="Type" use="required">
                          <s:simpleType>
                            <s:restriction base="s:string">
                               <s:enumeration value="DisplayForm" />
                              <s:enumeration value="EditForm" />
                              <s:enumeration value="NewForm" />
                              <s:enumeration value="NewFormDialog" />
                              \leqs: enumeration value="SolutionForm"
                              <s:enumeration value="" />
                           \langle/s:restriction>
                          </s:simpleType>
                        </s:attribute>
                       <s:attribute name="Url" type="s:string"
                                use="required"/>
                      </s:complexType>
                    </s:element>
                  </s:sequence>
                </s:complexType>
             </s:element>
           </s:sequence>
         </s:complexType>
       </s:element>
     </s:sequence>
   </s:complexType>
</s:element>
```
**GetFormCollectionResult:** This structure holds the data returned from the **[WSDL](#page-7-5)** operation..

**Forms:** A list of complex types **Form**. It holds the information of a list of form.

**Form:** A complex type that holds the information of a form.

**Type:** A string with the form type. It MUST be the same type as the one defined in **GetFormResponse** (section [3.1.4.1.2.2\)](#page-14-4).

<span id="page-18-2"></span>**Url:** The server relative UR[L<3>](#page-26-3) of the page hosting the form.

#### <span id="page-18-0"></span>**3.1.4.2.3 Complex Types**

None.

### <span id="page-18-1"></span>**3.1.4.2.4 Simple Types**

None.

## <span id="page-19-0"></span>**3.1.4.2.5 Attributes**

None.

### <span id="page-19-1"></span>**3.1.4.2.6 Groups**

None.

## <span id="page-19-2"></span>**3.1.4.2.7 Attribute Groups**

None.

## <span id="page-19-3"></span>**3.1.5 Timer Events**

None.

## <span id="page-19-4"></span>**3.1.6 Other Local Events**

None.

## <span id="page-20-0"></span>**4 Protocol Examples**

This section provides some example client-server exchanges. White space has been added to improve readability.

## <span id="page-20-1"></span>**4.1 GetFormCollection**

A client-server exchange for the **GetFormCollection** operation resembles the following example.

Client to server:

```
<?xml version="1.0" encoding="utf-8"?>
<soap:Envelope
    xmlns:xsi="http://www.w3.org/2001/XMLSchema-instance"
     xmlns:xsd="http://www.w3.org/2001/XMLSchema"
     xmlns:soap="http://schemas.xmlsoap.org/soap/envelope/">
   <soap:Body>
     <GetFormCollection
          xmlns="http://schemas.microsoft.com/sharepoint/soap/">
       <listName>Custom Test</listName>
     </GetFormCollection>
   </soap:Body>
</soap:Envelope>
```
#### Server response:

```
<?xml version="1.0" encoding="utf-8"?>
   <soap:Envelope
        xmlns:soap="http://schemas.xmlsoap.org/soap/envelope/"
        xmlns:xsi="http://www.w3.org/2001/XMLSchema-instance"
        xmlns:xsd="http://www.w3.org/2001/XMLSchema">
      <soap:Body>
         <GetFormCollectionResponse
             xmlns="http://schemas.microsoft.com/sharepoint/soap/">
             <GetFormCollectionResult>
                 <Forms>
                     <Form Url="Lists/Custom Test/DispForm.aspx"
                           Type="DisplayForm" />
                     <Form Url="Lists/Custom Test/EditForm.aspx"
                           Type="EditForm" />
                     <Form Url="Lists/Custom Test/NewForm.aspx"
                           Type="NewForm" />
                 </Forms>
              </GetFormCollectionResult>
         </GetFormCollectionResponse>
        </soap:Body>
   </soap:Envelope>
```
## <span id="page-20-2"></span>**4.2 GetForm**

A client-server exchange for the **GetForm** operation resembles the following example.

Client request:

```
<?xml version="1.0" encoding="utf-8"?>
<soap:Envelope
      xmlns:xsi="http://www.w3.org/2001/XMLSchema-instance"
      xmlns:xsd="http://www.w3.org/2001/XMLSchema"
      xmlns:soap="http://schemas.xmlsoap.org/soap/envelope/">
   <soap:Body>
     <GetForm xmlns="http://schemas.microsoft.com/sharepoint/soap/">
       <listName>{FDA9C196-8655-45C4-91BB-2B42682CD278}</listName>
       <formUrl>http://office/Lists/Custom Test/NewForm.aspx</formUrl>
     </GetForm>
   </soap:Body>
</soap:Envelope>
```
#### Server response:

```
<?xml version="1.0" encoding="utf-8"?>
<soap:Envelope
      xmlns:soap="http://schemas.xmlsoap.org/soap/envelope/"
      xmlns:xsi="http://www.w3.org/2001/XMLSchema-instance"
      xmlns:xsd="http://www.w3.org/2001/XMLSchema">
    <soap:Body>
        <GetFormResponse xmlns="http://schemas.microsoft.com/sharepoint/soap/">
              <GetFormResult>
                  <Form Type="NewForm"
                         Url="NewForm.aspx"
                        SetupPath="pages\form.aspx"
                        WebPartZoneID="Main" />
              </GetFormResult>
         </GetFormResponse>
    </soap:Body>
</soap:Envelope>
```
## <span id="page-22-0"></span>**5 Security**

## <span id="page-22-1"></span>**5.1 Security Considerations for Implementers**

None.

## <span id="page-22-2"></span>**5.2 Index of Security Parameters**

None.

## <span id="page-23-0"></span>**6 Appendix A: Full WSDL**

For ease of implementation, the full **[WSDL](#page-7-5)** and schema are provided in this appendix.

```
<?xml version="1.0" encoding="utf-8"?>
<wsdl:definitions xmlns:soap="http://schemas.xmlsoap.org/wsdl/soap/" 
xmlns:tns="http://schemas.microsoft.com/sharepoint/soap/" 
xmlns:s="http://www.w3.org/2001/XMLSchema" 
xmlns:soap12="http://schemas.xmlsoap.org/wsdl/soap12/" 
targetNamespace="http://schemas.microsoft.com/sharepoint/soap/" 
xmlns:wsdl="http://schemas.xmlsoap.org/wsdl/">
   <wsdl:types>
     <s:schema elementFormDefault="qualified" 
targetNamespace="http://schemas.microsoft.com/sharepoint/soap/">
       <s:import namespace="http://www.w3.org/2001/XMLSchema" />
<s:element name="GetForm">
   <s:complexType>
     <s:sequence>
       <s:element name="listName" type="s:string"/>
       <s:element name="formUrl" type="s:string"/>
     </s:sequence>
   </s:complexType>
</s:element>
<s:element name="GetFormResponse">
   <s:complexType>
     <s:sequence>
       <s:element name="GetFormResult" minOccurs="0">
         <s:complexType>
           <s:sequence>
             <s:element name="Form">
               <s:complexType>
                 <s:attribute name="Type" use="required">
                    <s:simpleType>
                     <s:restriction base="s:string">
                        <s:enumeration value="DisplayForm" />
                       <s:enumeration value="EditForm" />
                       <s:enumeration value="NewForm" />
                       <s:enumeration value="NewFormDialog" />
                       <s:enumeration value="SolutionForm" />
                      </s:restriction>
                   </s:simpleType>
                  </s:attribute>
                 <s:attribute name="Name"
                     type="s:string"/>
                  <s:attribute name="Url"
                     type="s:string" use="required"/>
                  <s:attribute name="Default">
                    <s:simpleType>
                     <s:restriction base="s:string">
                        <s:pattern
                            value="[Tt][Rr][Uu][Ee]|[Ff][Aa][Ll][Ss][Ee]"/>
                     </s:restriction>
                    </s:simpleType>
                  </s:attribute>
                 <s:attribute name="FormID"
                     type="s:string"/>
                  <s:attribute name="Template"
                     type="s:string"/>
                  <s:attribute name="WebPartZoneID"
                     type="s:string"/>
                  <s:attribute name="SetupPath"
                     type="s:string"/>
               </s:complexType>
             </s:element>
           </s:sequence>
         </s:complexType>
       </s:element>
```

```
 </s:sequence>
  </s:complexType>
</s:element>
<s:element name="GetFormCollection">
  <s:complexType>
     <s:sequence>
       <s:element name="listName" type="s:string" />
     </s:sequence>
   </s:complexType>
</s:element>
<s:element name="GetFormCollectionResponse">
   <s:complexType>
     <s:sequence>
       <s:element name="GetFormCollectionResult">
         <s:complexType>
           <s:sequence>
             <s:element name="Forms">
               <s:complexType>
                  <s:sequence>
                    <s:element name="Form" minOccurs="0"
                                maxOccurs="unbounded">
                      <s:complexType>
                        <s:attribute name="Type" use="required">
                          <s:simpleType>
                            <s:restriction base="s:string">
                              <s:enumeration value="DisplayForm" />
                             <s:enumeration value="EditForm" />
                              <s:enumeration value="NewForm" />
                              <s:enumeration value="NewFormDialog" />
                             <s:enumeration value="SolutionForm" />
                             <s:enumeration value="" />
                            </s:restriction>
                          </s:simpleType>
                        </s:attribute>
                       <s:attribute name="Url" type="s:string"
                                use="required"/>
                      </s:complexType>
                    </s:element>
                \langles:sequence>
               </s:complexType>
             </s:element>
           </s:sequence>
         </s:complexType>
       </s:element>
     </s:sequence>
   </s:complexType>
\langle/s:element>
    </s:schema>
    <s:schema xmlns:s="http://www.w3.org/2001/XMLSchema" targetNamespace=" 
http://schemas.microsoft.com/sharepoint/soap">
      <s:complexType name="SOAPFaultDetails">
        <s:sequence>
          <s:element name="errorstring" type="s:string"/>
          <s:element name="errorcode" type="s:string" minOccurs="0"/>
         </s:sequence>
      </s:complexType>
     </s:schema>
   </wsdl:types>
   <wsdl:message name="GetFormCollectionSoapIn">
     <wsdl:part name="parameters" element="tns:GetFormCollection" />
   </wsdl:message>
   <wsdl:message name="GetFormCollectionSoapOut">
     <wsdl:part name="parameters" element="tns:GetFormCollectionResponse" />
   </wsdl:message>
   <wsdl:message name="GetFormSoapIn">
     <wsdl:part name="parameters" element="tns:GetForm" />
   </wsdl:message>
   <wsdl:message name="GetFormSoapOut">
     <wsdl:part name="parameters" element="tns:GetFormResponse" />
```

```
 </wsdl:message>
   <wsdl:portType name="FormsSoap">
     <wsdl:operation name="GetFormCollection">
       <wsdl:input message="tns:GetFormCollectionSoapIn" />
       <wsdl:output message="tns:GetFormCollectionSoapOut" />
     </wsdl:operation>
     <wsdl:operation name="GetForm">
       <wsdl:input message="tns:GetFormSoapIn" />
       <wsdl:output message="tns:GetFormSoapOut" />
     </wsdl:operation>
   </wsdl:portType>
   <wsdl:binding name="FormsSoap" type="tns:FormsSoap">
     <soap:binding transport="http://schemas.xmlsoap.org/soap/http" />
     <wsdl:operation name="GetFormCollection">
       <soap:operation 
soapAction="http://schemas.microsoft.com/sharepoint/soap/GetFormCollection" style="document" 
/>
       <wsdl:input>
         <soap:body use="literal" />
       </wsdl:input>
       <wsdl:output>
         <soap:body use="literal" />
       </wsdl:output>
     </wsdl:operation>
     <wsdl:operation name="GetForm">
       <soap:operation soapAction="http://schemas.microsoft.com/sharepoint/soap/GetForm" 
style="document" />
       <wsdl:input>
         <soap:body use="literal" />
       </wsdl:input>
       <wsdl:output>
         <soap:body use="literal" />
       </wsdl:output>
     </wsdl:operation>
   </wsdl:binding>
   <wsdl:binding name="FormsSoap12" type="tns:FormsSoap">
     <soap12:binding transport="http://schemas.xmlsoap.org/soap/http" />
     <wsdl:operation name="GetFormCollection">
       <soap12:operation 
soapAction="http://schemas.microsoft.com/sharepoint/soap/GetFormCollection" style="document" 
/>
       <wsdl:input>
         <soap12:body use="literal" />
       </wsdl:input>
       <wsdl:output>
        <soap12:body use="literal" />
       </wsdl:output>
     </wsdl:operation>
     <wsdl:operation name="GetForm">
       <soap12:operation soapAction="http://schemas.microsoft.com/sharepoint/soap/GetForm" 
style="document" />
       <wsdl:input>
         <soap12:body use="literal" />
       </wsdl:input>
       <wsdl:output>
         <soap12:body use="literal" />
       </wsdl:output>
     </wsdl:operation>
   </wsdl:binding>
</wsdl:definitions>
```
## <span id="page-26-0"></span>**7 Appendix B: Product Behavior**

The information in this specification is applicable to the following Microsoft products or supplemental software. References to product versions include updates to those products.

- Microsoft Office 2003
- The 2007 Microsoft Office system
- Microsoft Office 2010 suites
- Microsoft Office 2013
- Windows SharePoint Services 2.0
- Windows SharePoint Services 3.0
- Microsoft SharePoint Foundation 2010
- Microsoft SharePoint Foundation 2013
- Windows 8.1 Update
- Microsoft Office 2016
- Windows 10 operating system
- Microsoft SharePoint Server 2016
- Microsoft Office 2019 Preview
- Microsoft SharePoint Server 2019 Preview

Exceptions, if any, are noted in this section. If an update version, service pack or Knowledge Base (KB) number appears with a product name, the behavior changed in that update. The new behavior also applies to subsequent updates unless otherwise specified. If a product edition appears with the product version, behavior is different in that product edition.

Unless otherwise specified, any statement of optional behavior in this specification that is prescribed using the terms "SHOULD" or "SHOULD NOT" implies product behavior in accordance with the SHOULD or SHOULD NOT prescription. Unless otherwise specified, the term "MAY" implies that the product does not follow the prescription.

<span id="page-26-1"></span>[<1> Section 2.2.4.1:](#page-11-5) Windows SharePoint Services 3.0 does not return a result code.

<span id="page-26-2"></span>[<2> Section 3.1.4.1.2.2:](#page-16-7) Windows SharePoint Services 3.0 returns the **FormId** of the default form that is the same type as the form specified by using Form Url in the SOAP request.

<span id="page-26-3"></span>[<3> Section 3.1.4.2.2.2:](#page-18-2) Windows SharePoint Services 3.0 returns the URLs relative to the **[list](#page-6-4)** from which the **[forms](#page-6-7)** are fetched.

# <span id="page-27-0"></span>**8 Change Tracking**

This section identifies changes that were made to this document since the last release. Changes are classified as Major, Minor, or None.

The revision class **Major** means that the technical content in the document was significantly revised. Major changes affect protocol interoperability or implementation. Examples of major changes are:

- A document revision that incorporates changes to interoperability requirements.
- A document revision that captures changes to protocol functionality.

The revision class **Minor** means that the meaning of the technical content was clarified. Minor changes do not affect protocol interoperability or implementation. Examples of minor changes are updates to clarify ambiguity at the sentence, paragraph, or table level.

The revision class **None** means that no new technical changes were introduced. Minor editorial and formatting changes may have been made, but the relevant technical content is identical to the last released version.

The changes made to this document are listed in the following table. For more information, please contact [dochelp@microsoft.com.](mailto:dochelp@microsoft.com)

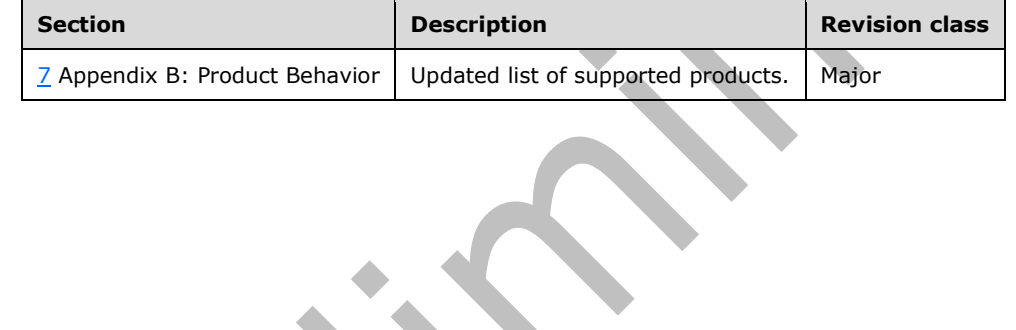

# <span id="page-28-0"></span>**9 Index**

## **A**

Abstract data model [server](#page-12-2) 13 [Applicability](#page-9-1) 10 [Attribute groups](#page-11-4) 12 [Attributes](#page-11-2) 12

## **C**

[Capability negotiation](#page-9-2) 10 [Change tracking](#page-27-0) 28 Client [overview](#page-12-0) 13 [Complex types](#page-10-6) 11 [SOAPFaultDetails](#page-11-0) 12

## **D**

Data model - abstract [server](#page-12-2) 13

## **E**

Events [local -](#page-19-4) server 20 [timer -](#page-19-3) server 20 Examples [GetForm](#page-20-2) 21 [GetFormCollection](#page-20-1) 21 [overview](#page-20-0) 21

### **F**

Fields - [vendor-extensible](#page-9-3) 10 [Forms Service Protocol interface](#page-12-1) 13 [Full WSDL](#page-23-0) 24

## **G**

[GetForm example](#page-20-2) 21 [GetFormCollection example](#page-20-1) 21 [Glossary](#page-6-1) 7 [Groups](#page-11-3) 12

### **I**

Implementer - [security considerations](#page-22-1) 23 [Index of security parameters](#page-22-2) 23 [Informative references](#page-8-0) 9 Initialization [server](#page-13-1) 14 Interfaces – [Forms Service Protocol](#page-12-1) 13 [Introduction](#page-6-0) 7

### **L**

Local events [server](#page-19-4) 20

#### **M**

Message processing [server](#page-13-2) 14 Messages [attribute groups](#page-11-4) 12 [attributes](#page-11-2) 12 [complex types](#page-10-6) 11 [elements](#page-10-5) 11 [enumerated](#page-10-4) 11 [groups](#page-11-3) 12 [namespaces](#page-10-3) 11 [simple types](#page-11-1) 12 [SOAPFaultDetails complex type](#page-11-0) 12 [syntax](#page-10-2) 11 [transport](#page-10-1) 11

#### **N**

[Namespaces](#page-10-3) 11 [Normative references](#page-7-1) 8

### **O**

**Operations** [GetForm](#page-13-3) 14 **[GetFormCollection](#page-16-5) 17** [Overview \(synopsis\)](#page-8-1) 9

## **P**

Parameters - [security index](#page-22-2) 23 [Preconditions](#page-9-0) 10 [Prerequisites](#page-9-0) 10 [Product behavior](#page-26-0) 27 Protocol Details [overview](#page-12-0) 13

## **R**

[References](#page-7-0) 8 [informative](#page-8-0) 9 [normative](#page-7-1) 8 [Relationship to other protocols](#page-8-2) 9

### **S**

**Security**  [implementer considerations](#page-22-1) 23 [parameter index](#page-22-2) 23 Sequencing rules [server](#page-13-2) 14 Server [abstract data model](#page-12-2) 13 [Forms Service Protocol interface](#page-12-1) 13 [GetForm operation](#page-13-3) 14 [GetFormCollection operation](#page-16-5) 17 [initialization](#page-13-1) 14 [local events](#page-19-4) 20 [message processing](#page-13-2) 14 [overview](#page-12-0) 13

[sequencing rules](#page-13-2)[timer events](#page-19-3)[timers](#page-13-0) 14 [Simple types](#page-11-1)[SOAPFaultDetails complex type](#page-11-0)[Standards assignments](#page-9-4)**Syntax** [messages -](#page-10-2) overview 11

#### **T**

Timer events [server](#page-19-3) 20 **Timers** <u>[server](#page-13-0)</u> 14 **[Tracking changes](#page-27-0) 28** [Transport](#page-10-1) 11 **Types**  [complex](#page-10-6) 11 [simple](#page-11-1) 12

#### **V**

[Vendor-extensible fields](#page-9-3) 10 [Versioning](#page-9-2) 10

#### **W**

[WSDL](#page-23-0) 24